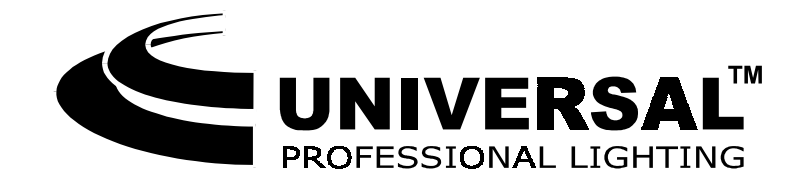

# **DRAGON**

**Инструкция по эксплуатации**

• 117049 Москва, Ленинский пр-<sup>т</sup> д.1/1 офис 1501. Тел./факс. (095) 959-9217, 959-9285, 959-9259

• 111141 Москва, 1-й Проезд Перова поля д. 8, ЦНИИС. Тел. (095) 368-8740, факс (095) 306-3291 E-mail: universa@corbina.ru

### **Введение**

Уважаемый покупатель, фирма UNIVERSAL LIGHTING благодарит Вас, за то, что Вы приобрели центральный управляемый эффект DRAGON. Надеемся, что Вы получите удовлетворение от работы <sup>с</sup> нашим оборудованием. Пожалуйста, перед началом эксплуатации прибора внимательно прочтите настоящую инструкцию.

## **Особенности**

- 12 несменных гобо (трафаретов) по 3 на каждой секции
- 24 цвета по 6 на каждой секции
- Протокол управления DMX512
- Встроенная программа
- Звуковая активация
- Синхронизация <sup>в</sup> режиме «Мастер-Слэйв».

#### **Внимание!**

- 1. Никогда не открывайте прибор, если он горячий <sup>и</sup>/или подключен <sup>к</sup> сети питания.
- 2. Не используйте прибор <sup>в</sup> запылённых <sup>и</sup>/или сырых помещениях, <sup>а</sup> так же, на открытом воздухе.

#### **Установка/Смена лампы**

- 1. Перед тем, как открыть прибор, убедитесь, что он холодный <sup>и</sup> отключён от сети питания.
- 2. Ослабьте винт, расположенный на верхней крышке прибора поверните секцию вниз до упора.

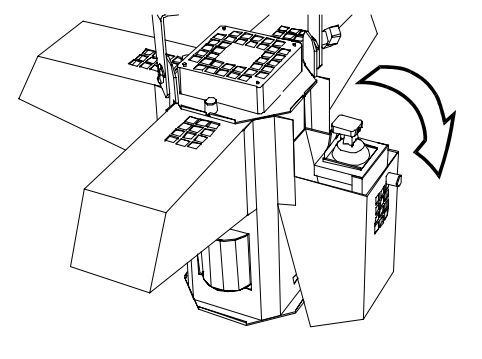

- **3. Протрите колбу лампы спиртом с целью удаления загрязнений, разрушающих кварцевое стекло во время работы. Не прикасайтесь <sup>к</sup> колбе лампы руками.**
- 4. Установите лампу, вдвинув её <sup>в</sup> ламподержатель до упора.
- 5. Для извлечения лампы потяните за рычажок, расположенный справа от лампы.
- 6. Верните секцию <sup>в</sup> рабочее положение, затяните винт.

Замечание: Лампы <sup>в</sup> приборе соединены попарно последовательно. Поэтому, при перегорании одной лампы не будет загораться <sup>и</sup> вполне работоспособная лампа <sup>в</sup> соседней секции. Будьте внимательны при замене ламп!

## **Порядок работ ы**

- 1. Подключить прибор <sup>к</sup> сети питания.
- **2.** При помощи DIP-перек лючателя выбрать желаемый режим работы прибора:
	- Внутренняя программа;
	- Внутренняя программа со звуковой активацией;
	- Работа от DMX-пульта;
	- Режим синхронизации (Мастер-Слэйв)

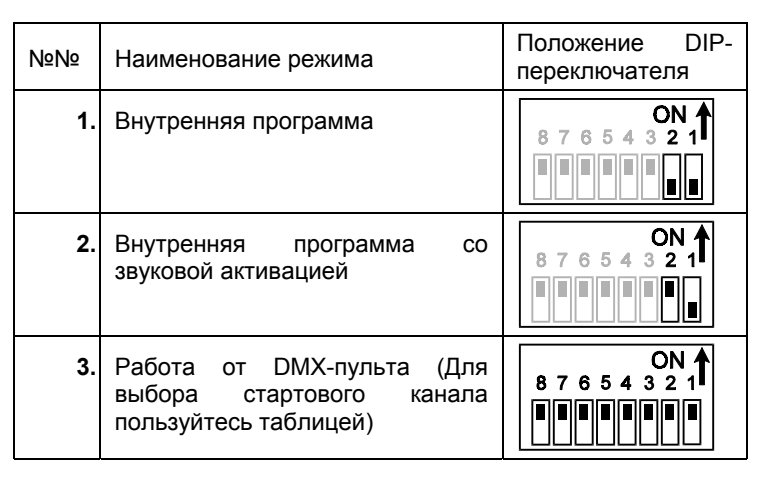

# **Работ а от DMX-пуль т а**

DRAGON занимает 11 DMX-каналов:

- 1-4 Сканиру ющие зеркала;
- 5-8 GOBO;
- 9 Эффекты (барабаны <sup>и</sup> вращающиеся зеркала);
- 10 Скорость движения сканиру ющих зеркал;
- $11 -$ В данной модификации прибора кана л свободен.

Перед началом работы внимательно изучите инструкцию по эксплуатации вашего пульта.

- 1. Подсоедините DMX пульт при помощи стандартного XLR-кабеля (<sup>в</sup> комплект не входит) к DMX-входу прибора (1<sup>й</sup> контакт – земля, 2<sup>й</sup> контакт – сигнал «-»,  $3^{h}$  контакт – сигнал «+»)
- 2. При помощи DIP-перек лючателей выберите номер стартового канала .Для этого используются перек л ючатели <sup>с</sup> **3** по **8**. Для удобства пользуйтесь «Таблицей выбора стартового канала» В ней, указаны положения DIPперек л ючателей и соответству ющие им стартовые каналы.

**Пример:** Если Вы хотите, что бы SPIDER работал <sup>с</sup> 56 го DMX канала, то необходимо выставить на DIPперек лючателе следующу ю последовательность: 00101000. При это м прибор будет управляться следующим образом:

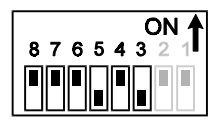

56-59<sup>й</sup> каналы - Зеркала,  $60-63^{\text{M}}$  каналы - GOBO. 64<sup>й</sup> канал – Эффекты, 65<sup>й</sup> канал – Скорость движения зеркал, 66<sup>й</sup> канал – в данной модификации прибора канал свободен.

Для следующего прибора, в этом случае, рекомендуется выбрать 67<sup>й</sup> канал <sup>в</sup> качестве стартового. Приборы, имеющие одинаковые стартовые каналы будут работать синхронно.

## **Синхронизация (Мастер – Слэйв)**

К прибору, работающему <sup>в</sup> режимах «Внутренняя программа» или «Внутренняя программа <sup>с</sup> звуковой активацией» можно подключить любое количество приборов («Слэйвов»), которые будут работать синхронно <sup>с</sup>

 $\qquad \qquad \Box$ 

 $\Box$ 

 $\otimes$ 

«Мастером». Для этого:

1. Соедините между собой приборы, подле жащие синхронизации при помощи стандартного XLR-кабеля (<sup>в</sup> комплект не входит) как показано на схеме.

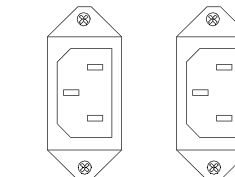

- **2.** При помощи DIP-перек лючателяустановите на «Мастере» один из следующих режимов работы: «Внутренняя программа» (11000000) или «Внутренняя программа со звуковой активацией» (10000000).
- **3.** При помощи DIP-переключателя установите на «Слэйвах» режим работы от DMX-пульта со стартовым каналом№1 (00000000).

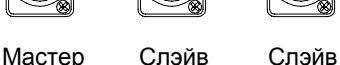

## **Спецификация**

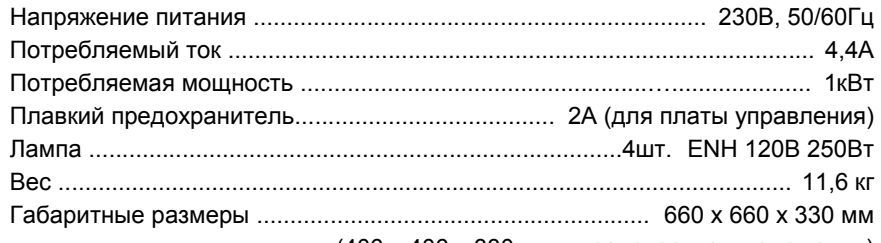

(406 х 406 х 330 мм <sup>в</sup> транспортном положении)

 $0.$ 

 $\overline{1}$ .

 $2.$ 

 $3.$ 

4.

 $5.$ 

6.

7. 11000111

 $8.$ 

 $9.$ 

 $10.$ 

 $11.$ 

 $12.$ 

 $13.$ 

 $14.$ 

 $15.$ 

 $16.$ 

 $17.$ 

 $18.$ 

19.

 $20.$ 

 $21.$ 

 $22.$ 

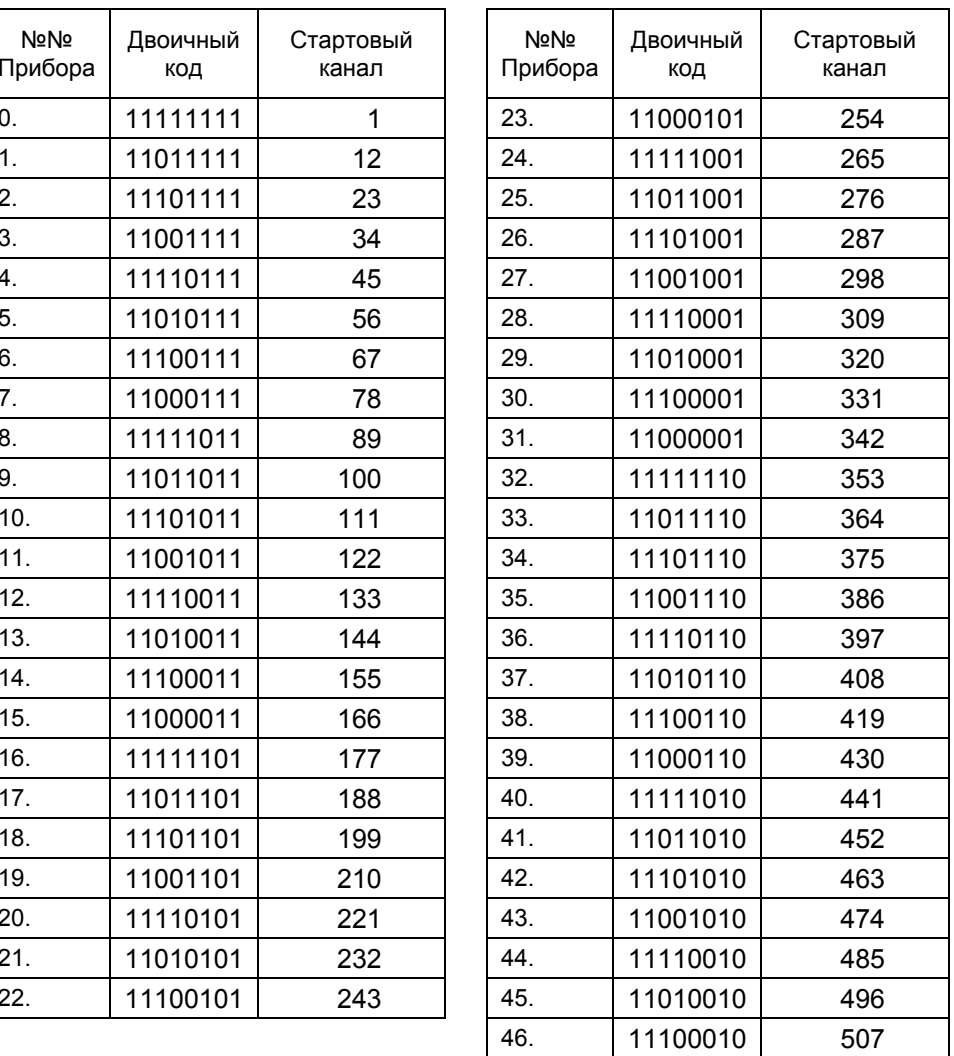